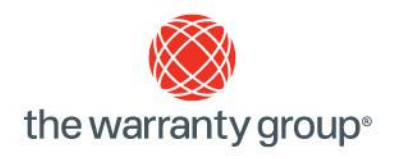

# Invasion of APIs and the BLOB,

### or how I learned to stop worrying and love the acronym.

### By Eamonn Foley – Senior Programmer Analyst

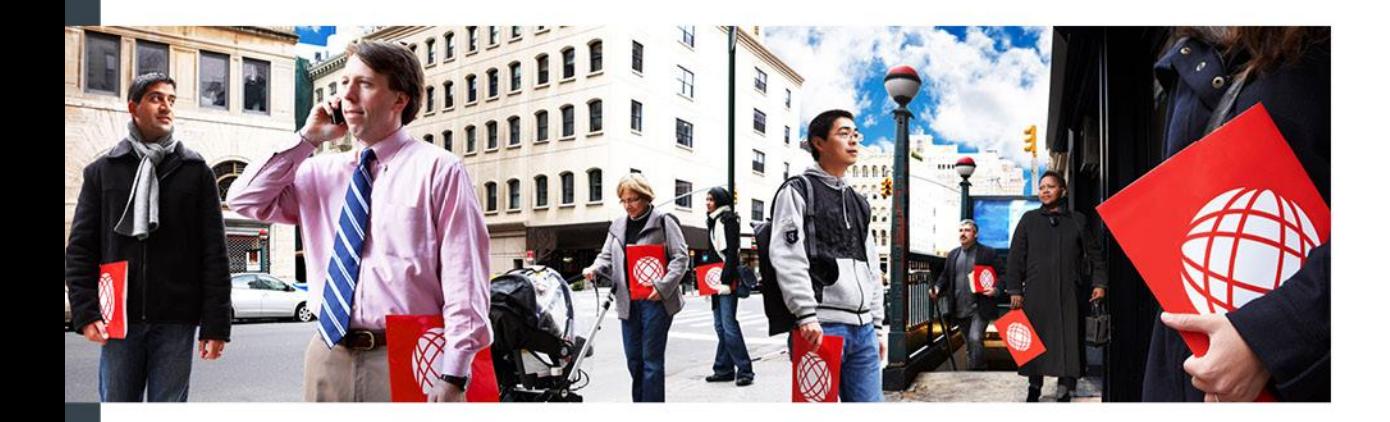

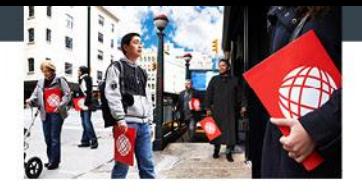

Who I Am

- 15+ Years in Synon/2e
- DBA, Architect, Developer, Instructor, Consultant, Cantankerous old coot.
- Currently Sr. Programmer Analyst/General Know It All at the warranty group<sup>®</sup>

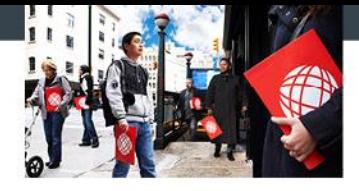

- 2e developers with the following skills
	- Basic 2e skills (you can create a function)
	- Very basic RPG skills (You can spell RPG if spotted 2 letters and given 26 guesses)
	- Basic SQL skills (Create Table, Select, Insert and Update)

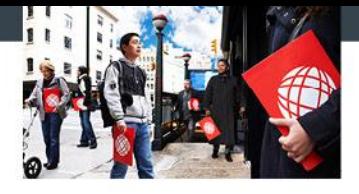

Agenda

- **Using APIs in a 2e Model**
- **Using the SQL BLOB data type.**
- $\Box$  Q & A

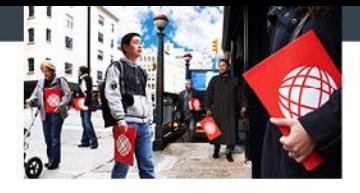

- Issues arose with traditional method for listing spool files
	- Concerns over system upgrades
	- **Speed**
	- **Example 1 Left over spool filess**
- **Solution was to use API** 
	- **Faster**
	- **Upgrade resistant**
	- Sounds good, but what is it, and how do we use it

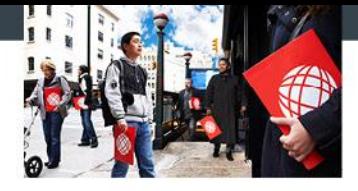

### API Overview

- What is an API
	- An Application Programming Interface (API) is an interface between different software programs.
	- An API can be generic (like a JAVA API) or specific to an application (like Google Maps API).
	- OS/400 provides APIs that replicate commands (but with greater control/results.

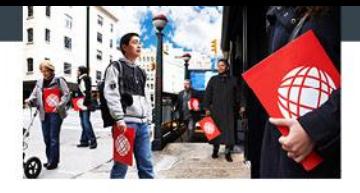

### API Overview cont.

- So, what can it do.
	- **Information found on IBM Infocenter**
	- "List" programs
		- **Spool Files (hey that could work), Jobs, Objects,** Object locks.
	- "Detail" programs
		- Object information, Job Information
	- Cool Other Stuff
		- User Spaces (sort of like large flat files) Used to store the "list" results
		- Validate User Password
		- Encryption

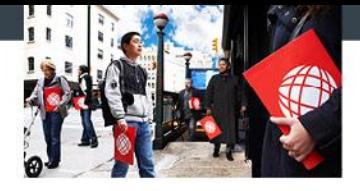

### API How to Use It

- Multiple methods to access APIs
	- Traditional RPG Programs (OPM and ILE)
		- Requires source code skills, limits enhancement/maintenance
	- CL Programs
		- Greater access to skills required, but still not a home run
	- 2e Functions
		- **Pretty sure all 2e developers have the skills to** enhance/maintain

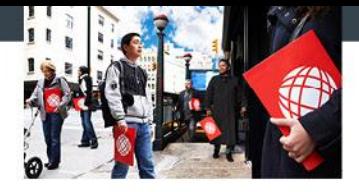

### API and how to use it

- So how do we get started
	- What API do I need?
		- **Example 1** List Spool Files
		- Create/Delete User Space
		- Retrieve User Space
	- Um, these don't look like 2e functions.
		- **How do I deal with Binary fields?**
		- **Have no fear, lets break it down.**

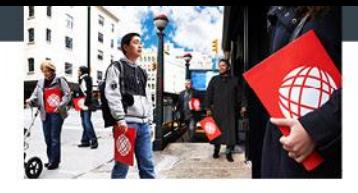

### API How to Use It cont.

- 2e function required
	- Execute User Source
		- **Used to convert decimal to binary back**
	- Execute User Program
		- Used to define the API call
	- **Execute Internal Functions** 
		- Wrapper
	- 2e Arrays
		- Used as parameter lists
		- **Extensive use element feature**

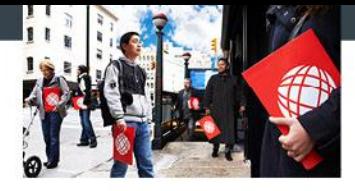

### API Getting Started

## **User Source**

- Not as scary as it seems
- 2e stores binary values as 4 character text

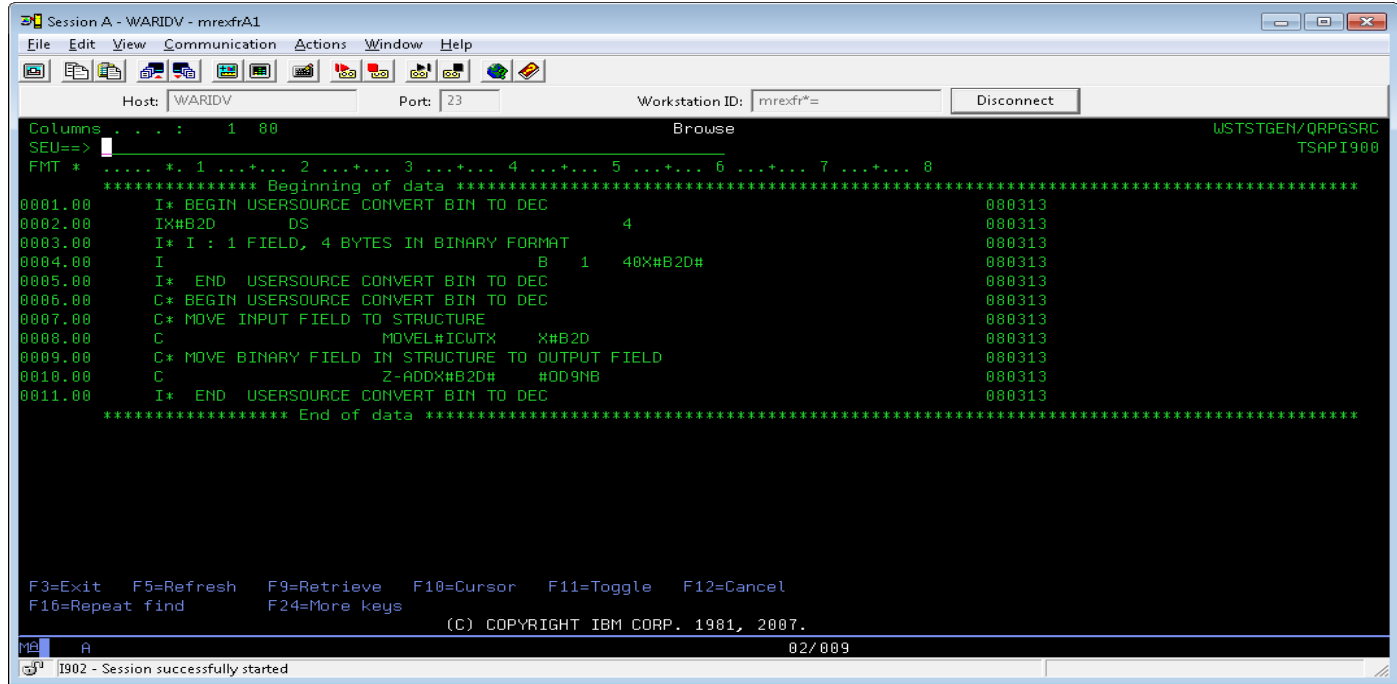

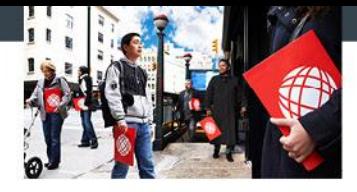

### API Getting Start Cont.

- Execute User Program
	- **Placeholder for calls**
	- Use arrays to handle parameter lists
	- **Nearly all API calls return error messages**

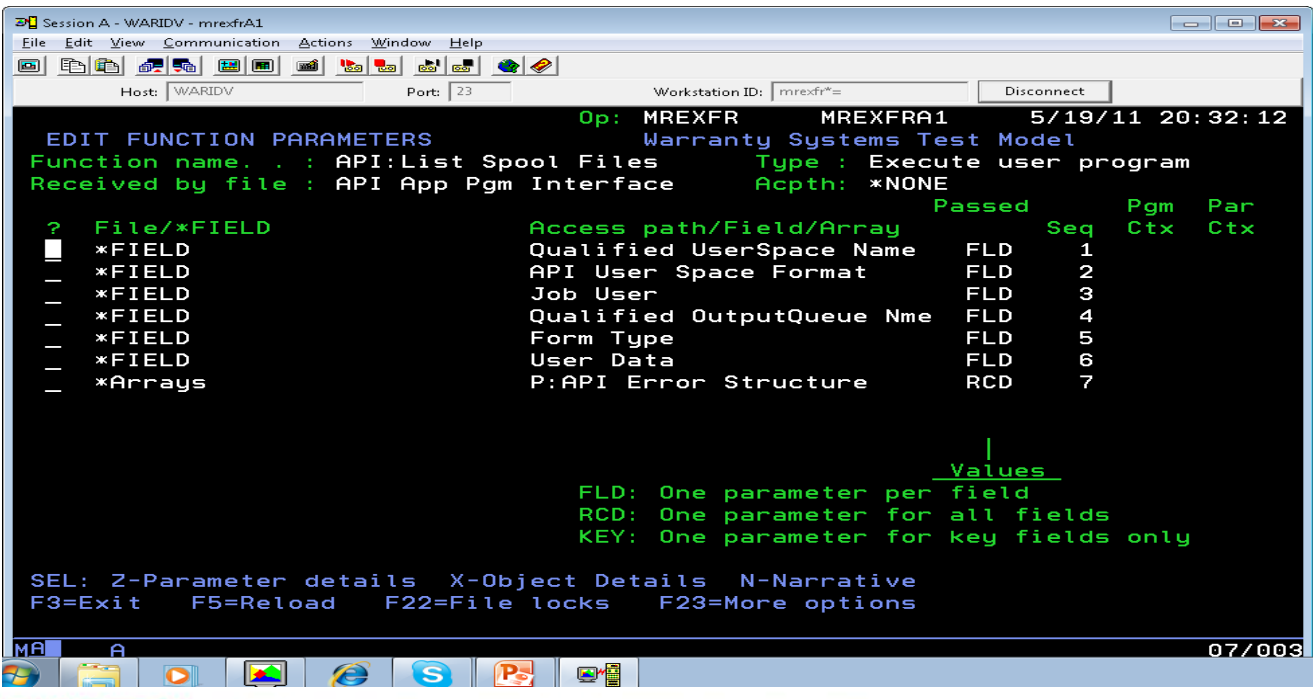

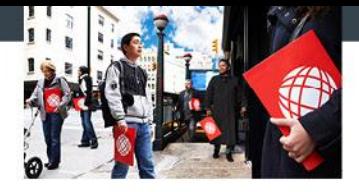

### API How to Use It cont.

- **Execute Internal Function** 
	- **Basis for Modular Design**
	- Functions limited to a single purpose
	- Build once use many times.

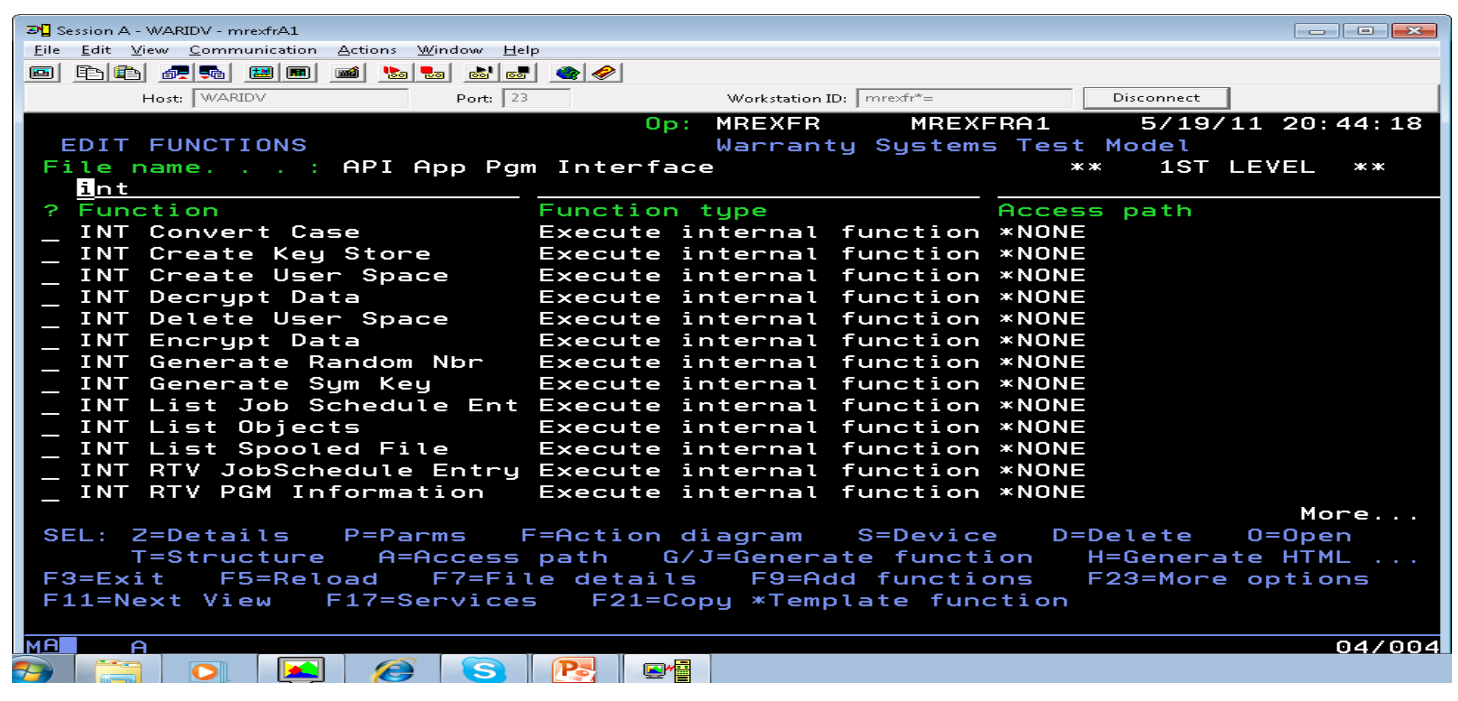

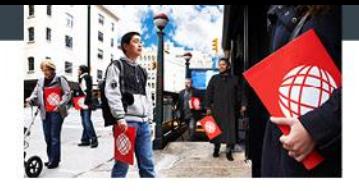

### API Sample

- **Defining the functions** 
	- Fields required, Binary data is defined as 4 character text field in the model.
	- One time setup Binary to Decimal, Decimal to Binary User Source
	- Define API as an Execute User Programs.
	- All API functions define an Error Structure as part of each call. This returns blank or the message ID if there is a problem.

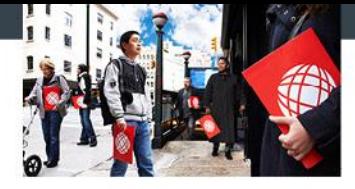

### **API Sample - Defining Fields**

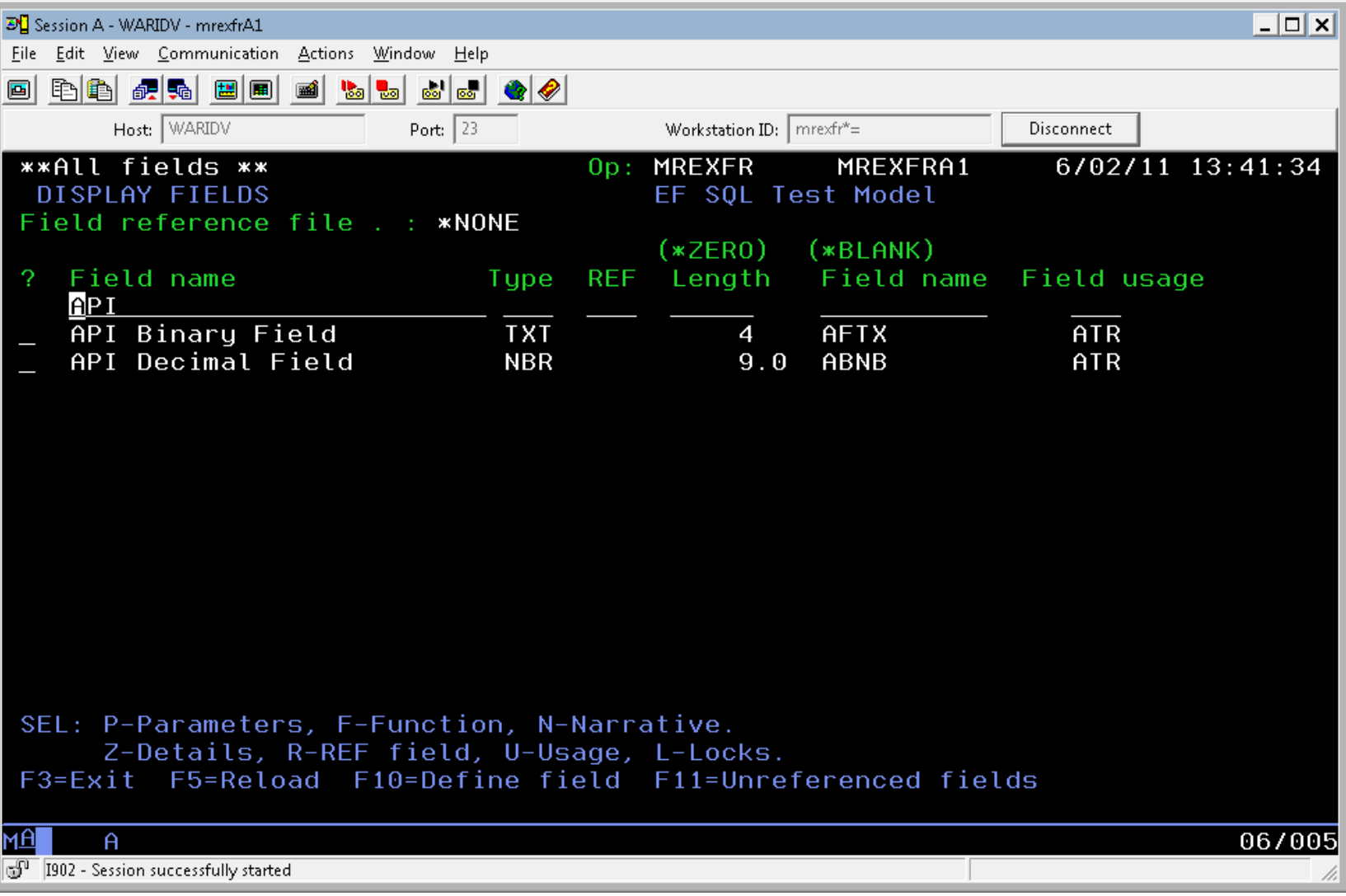

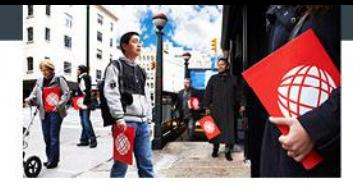

### **API Sample - Create Conversion Source**

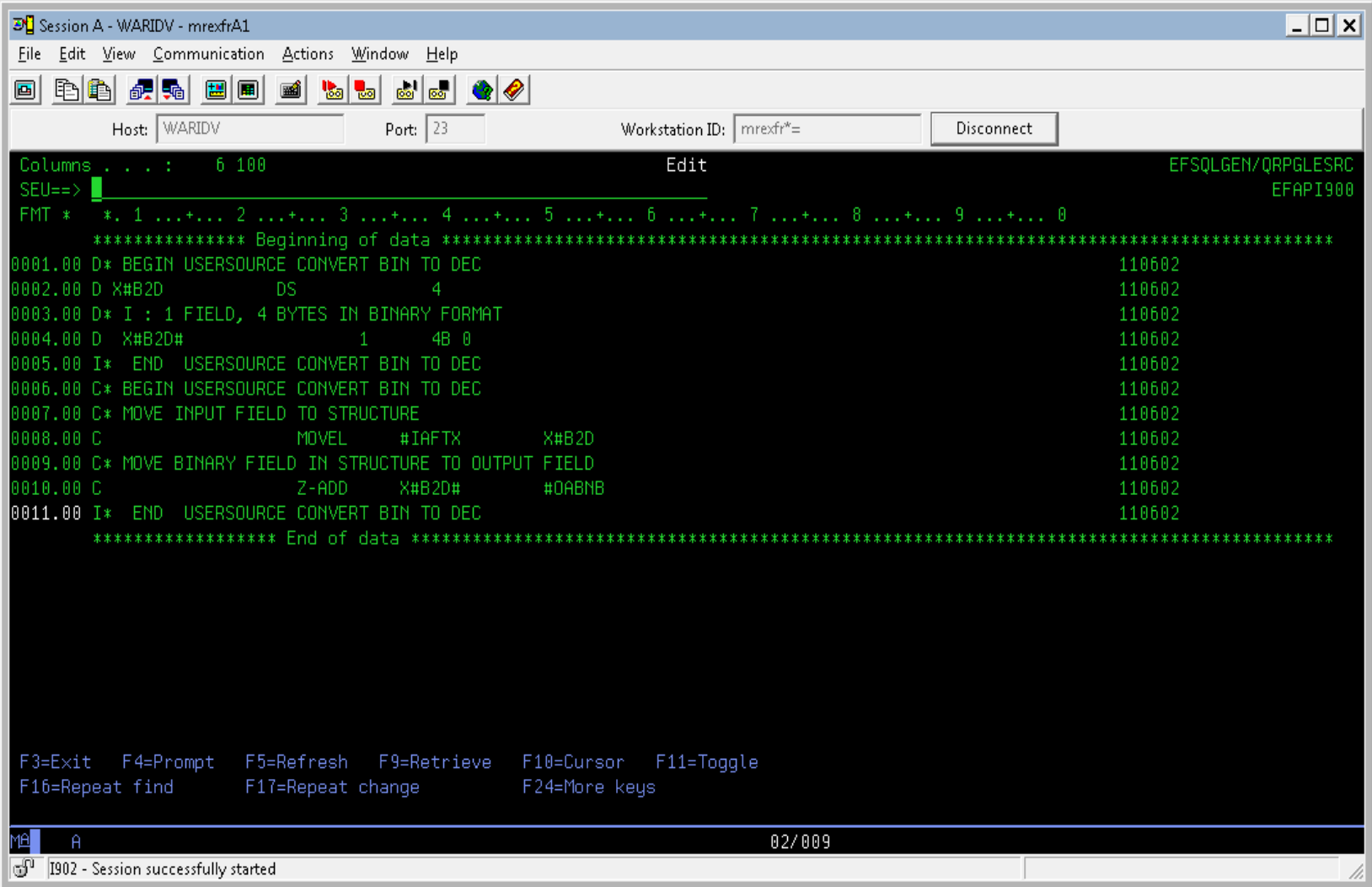

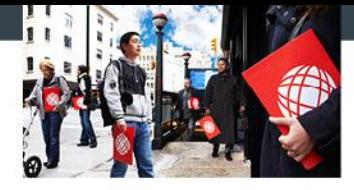

### API Sample – User Program Stubs

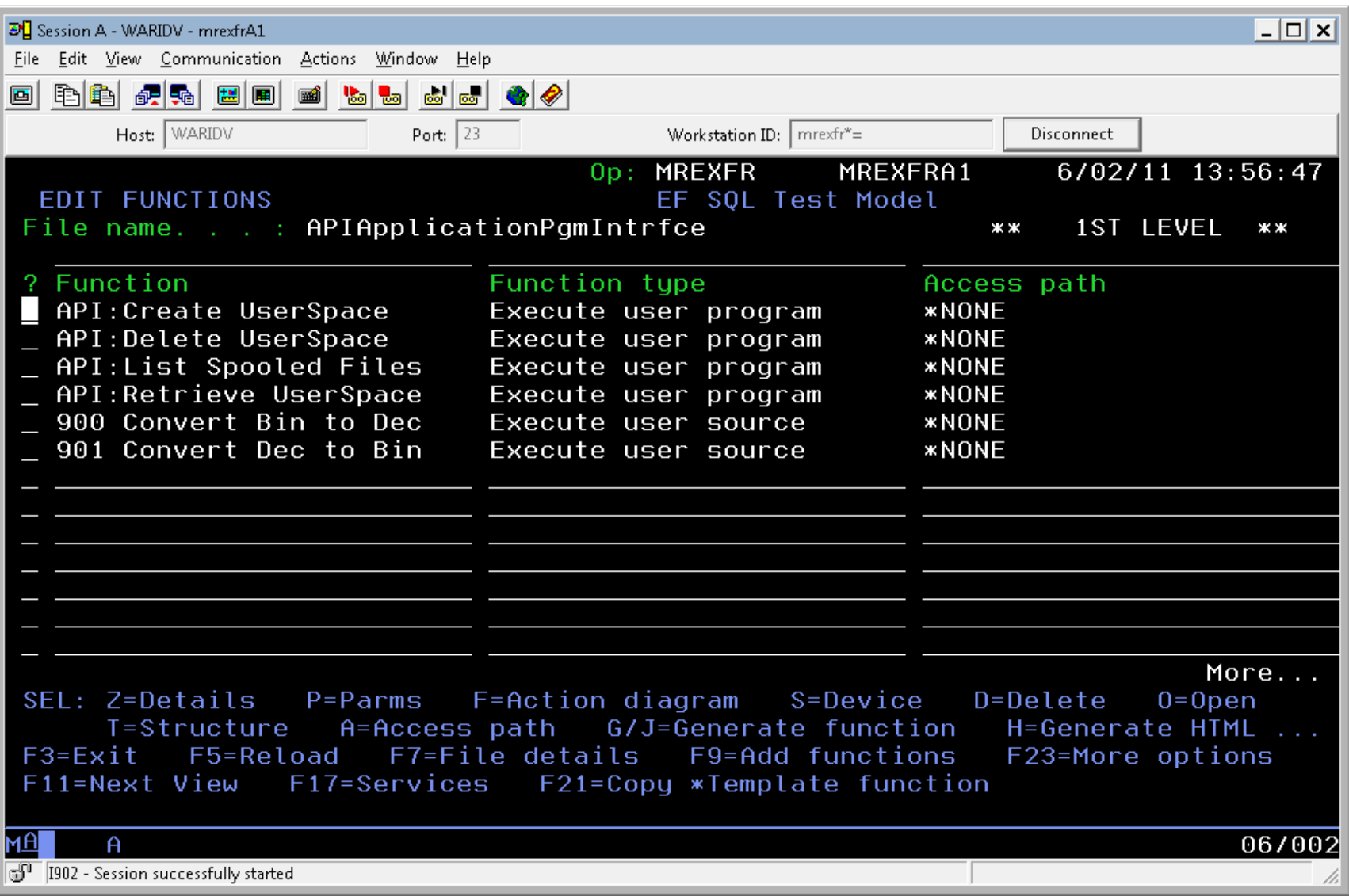

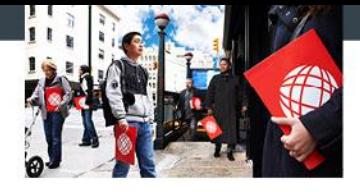

- Define Execute Internal Function to wrap around the call to the API (Create User Space).
	- Users provide the name/library for object and get the return code to test for success/fail.
	- This creates a "black box" approach.
	- Hides the formatting and other logic from the developer.
	- Rinse and repeat for the Delete User Space API

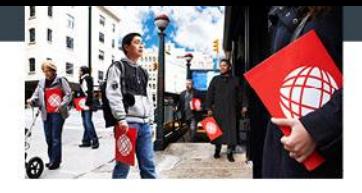

- Define a EXCINTFUN around the call to the list spool files API.
	- API Format (common to lists and some other types) is used to define the information returned.
- Reading from the User Space
	- A user space is nothing more then a flat file.
	- When you read, you define the starting point and how far to read

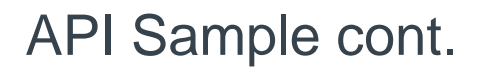

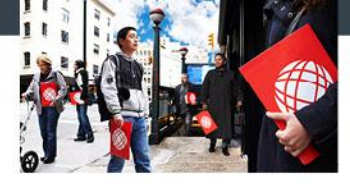

- Reading from the User Space cont.
	- **Example 1** List functions all define their information in a header the same way
	- **Information header tells you how many records,** where to start and how big a record is
	- **Break down the process into 2 functions** 
		- Get User Space Record and Get Header Information
	- **First create a EXCINTFUN that passes in user** space name, starting point and length to read and returns what was read and a return code
	- Get Header Information calls the prior function.

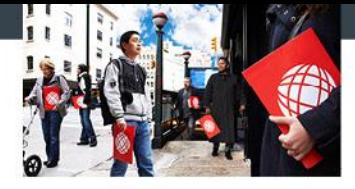

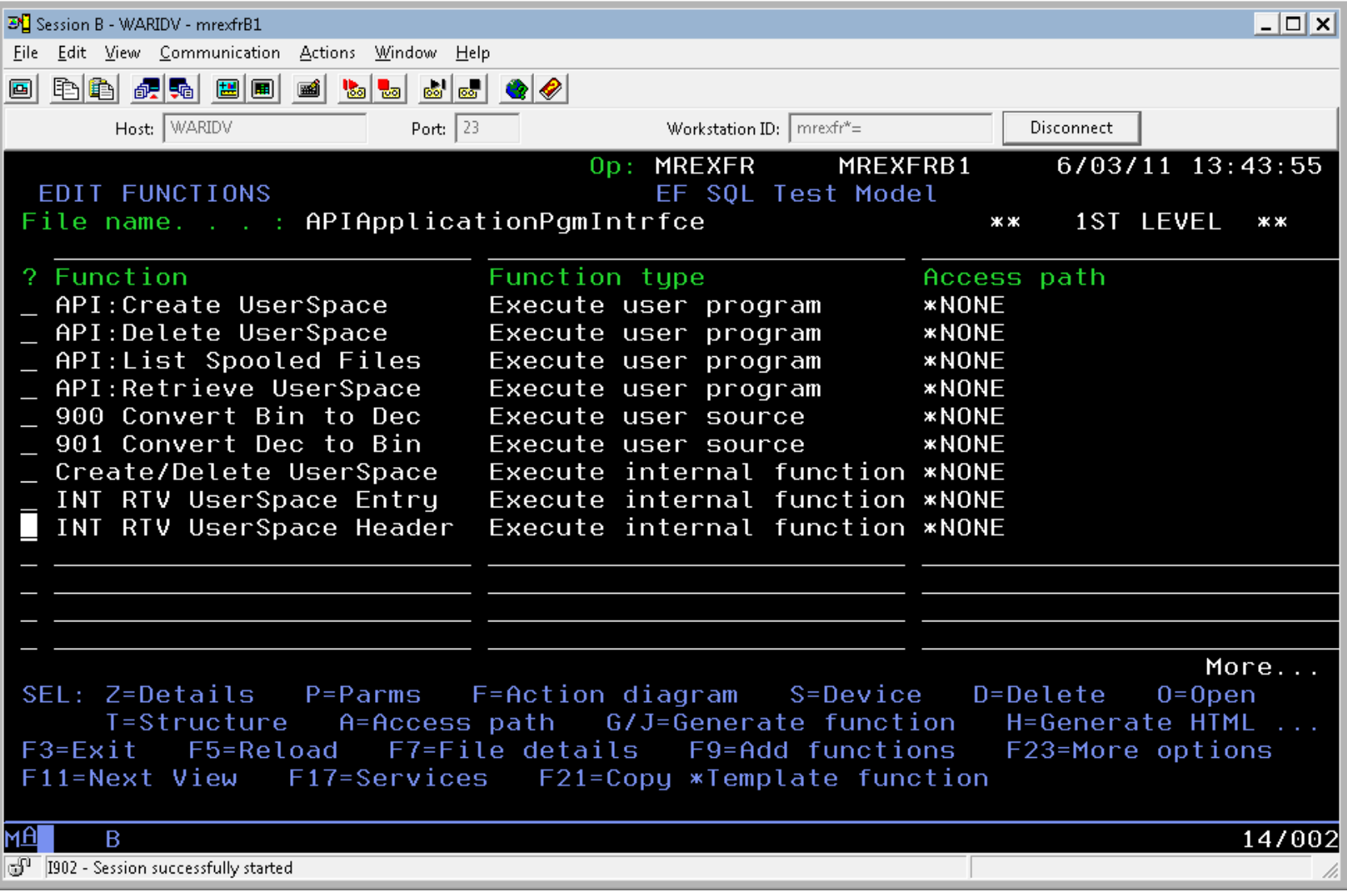

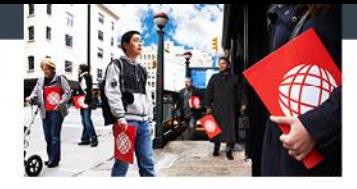

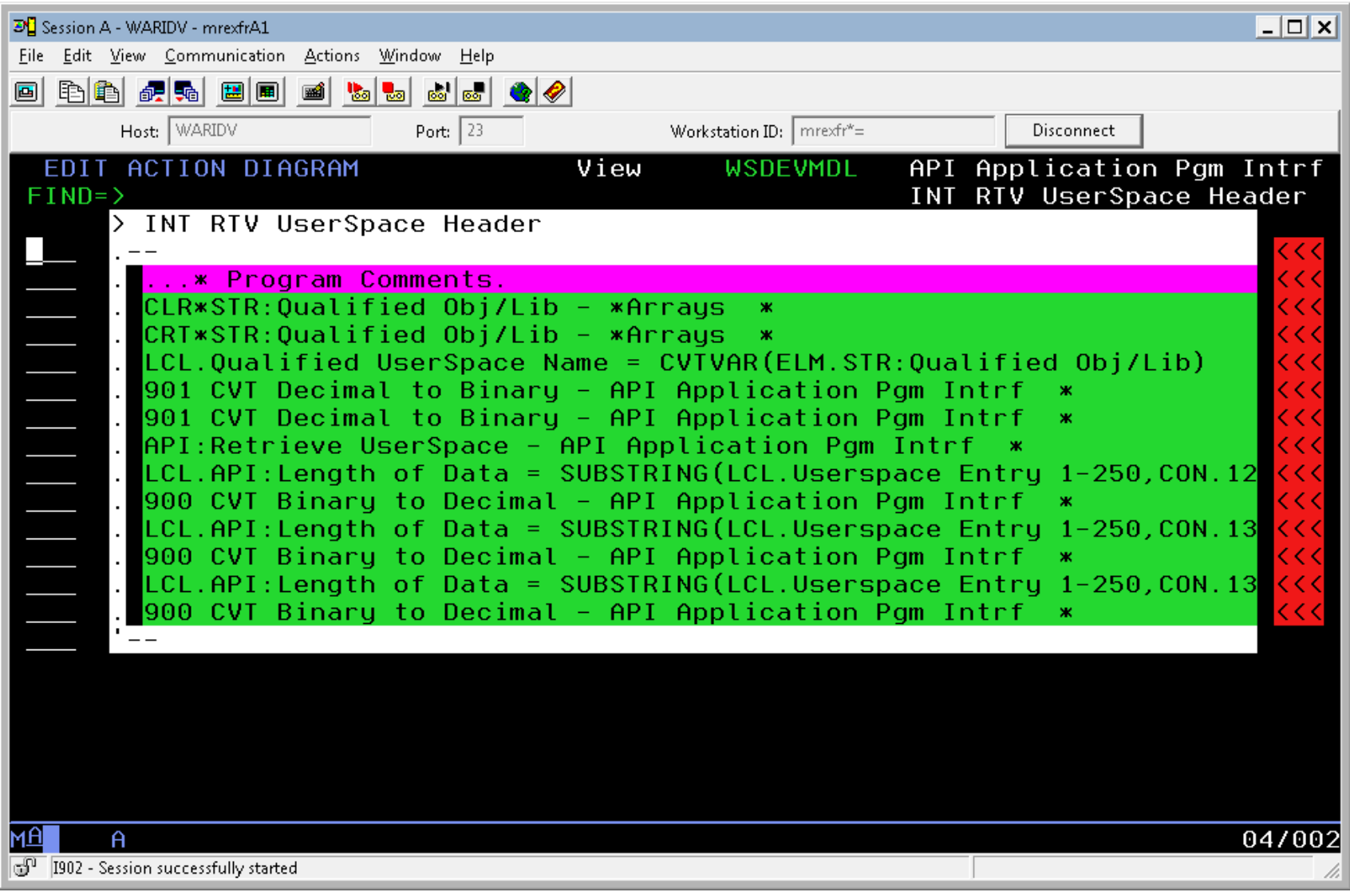

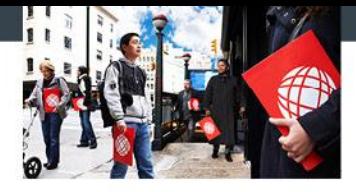

## • Now we need to setup our call to list the spool files.

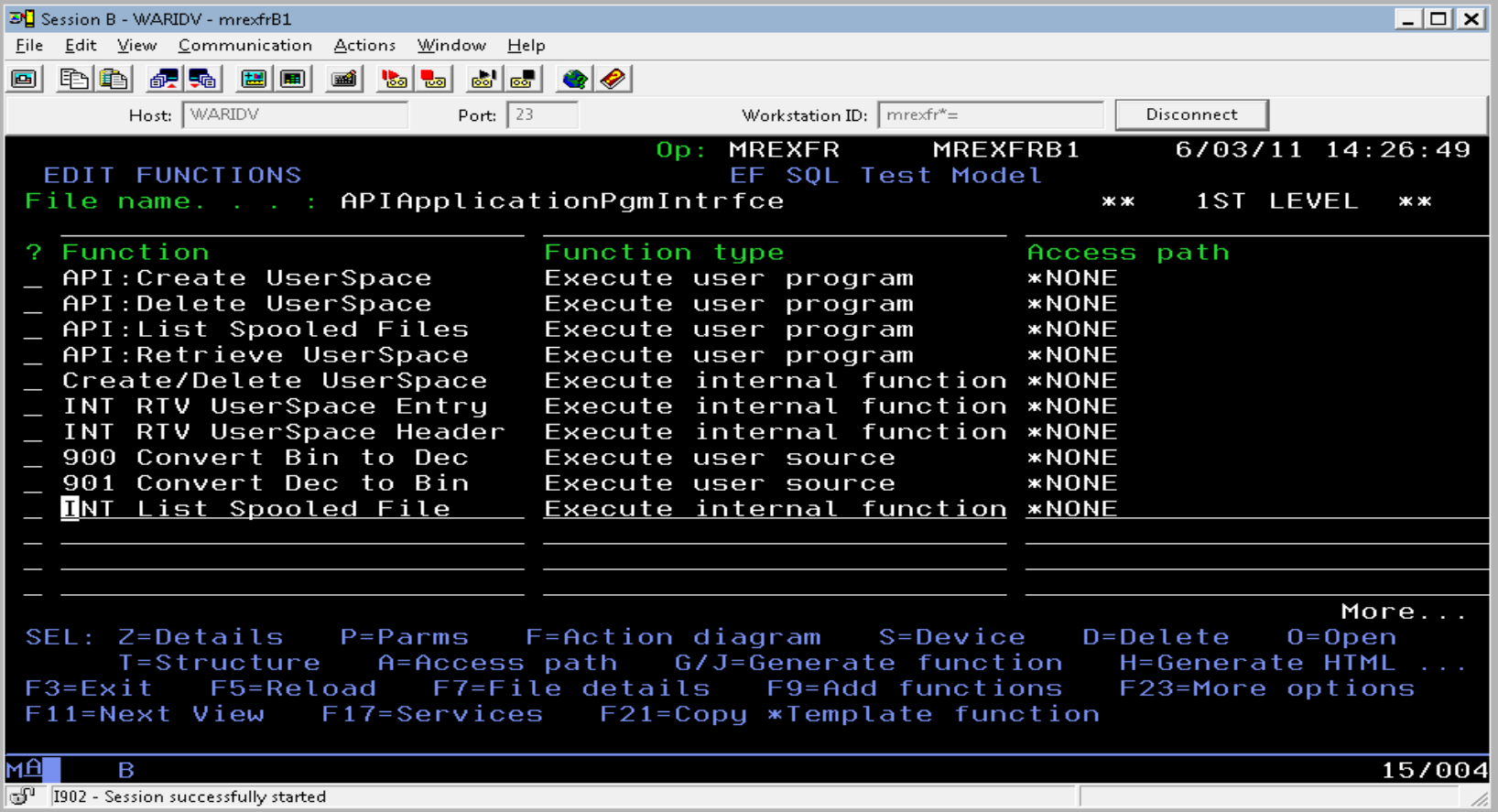

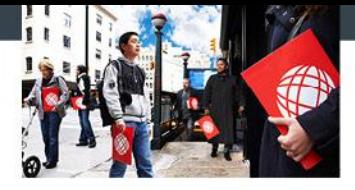

## **Example 2 Figure 1** Lastly we setup our retrieve of the spool file list entry.

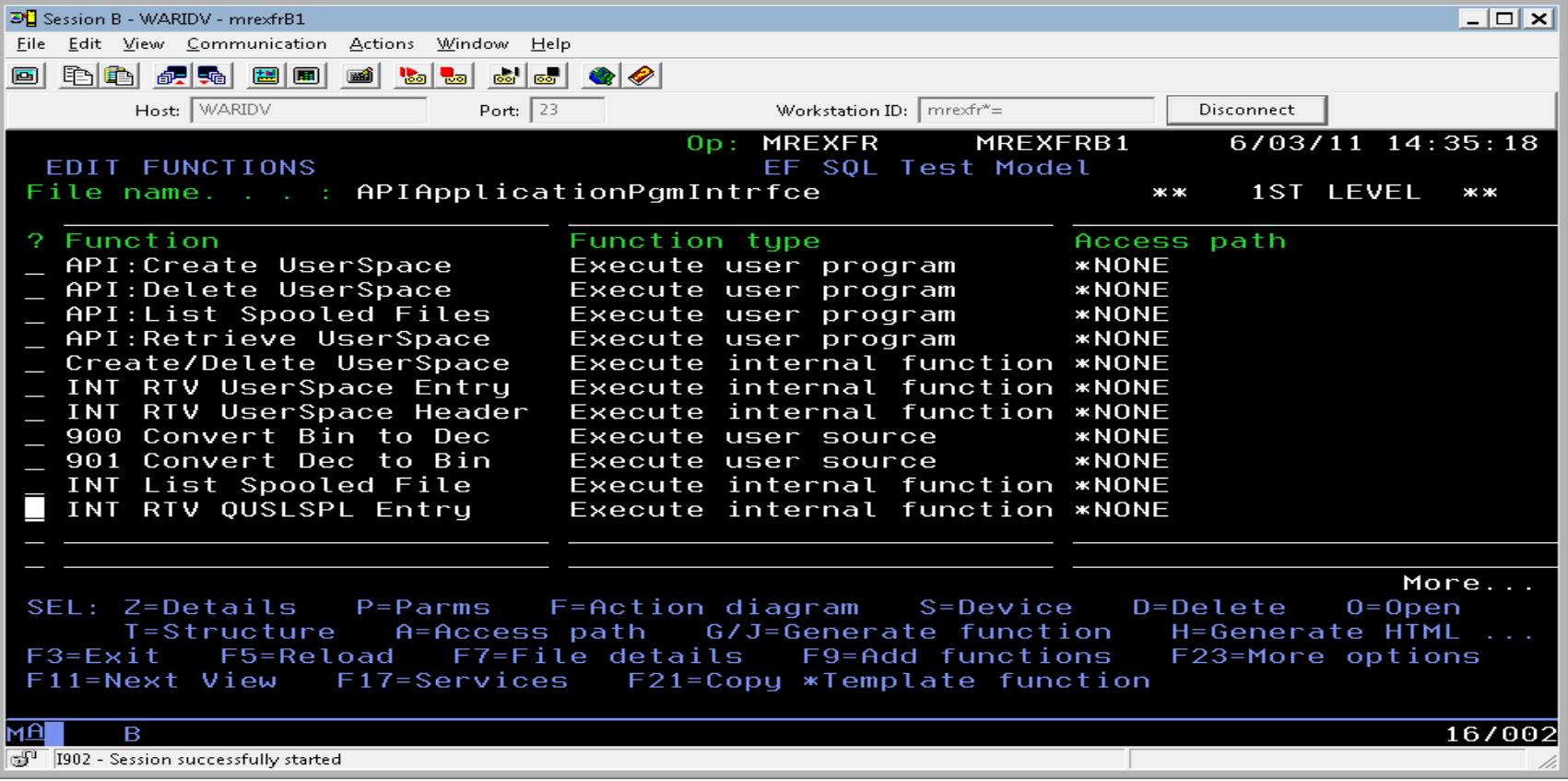

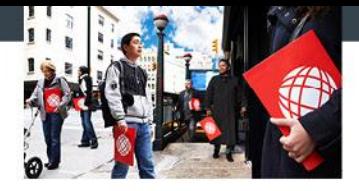

■ Now take the returned data and parse it out. (An array element is nice here).

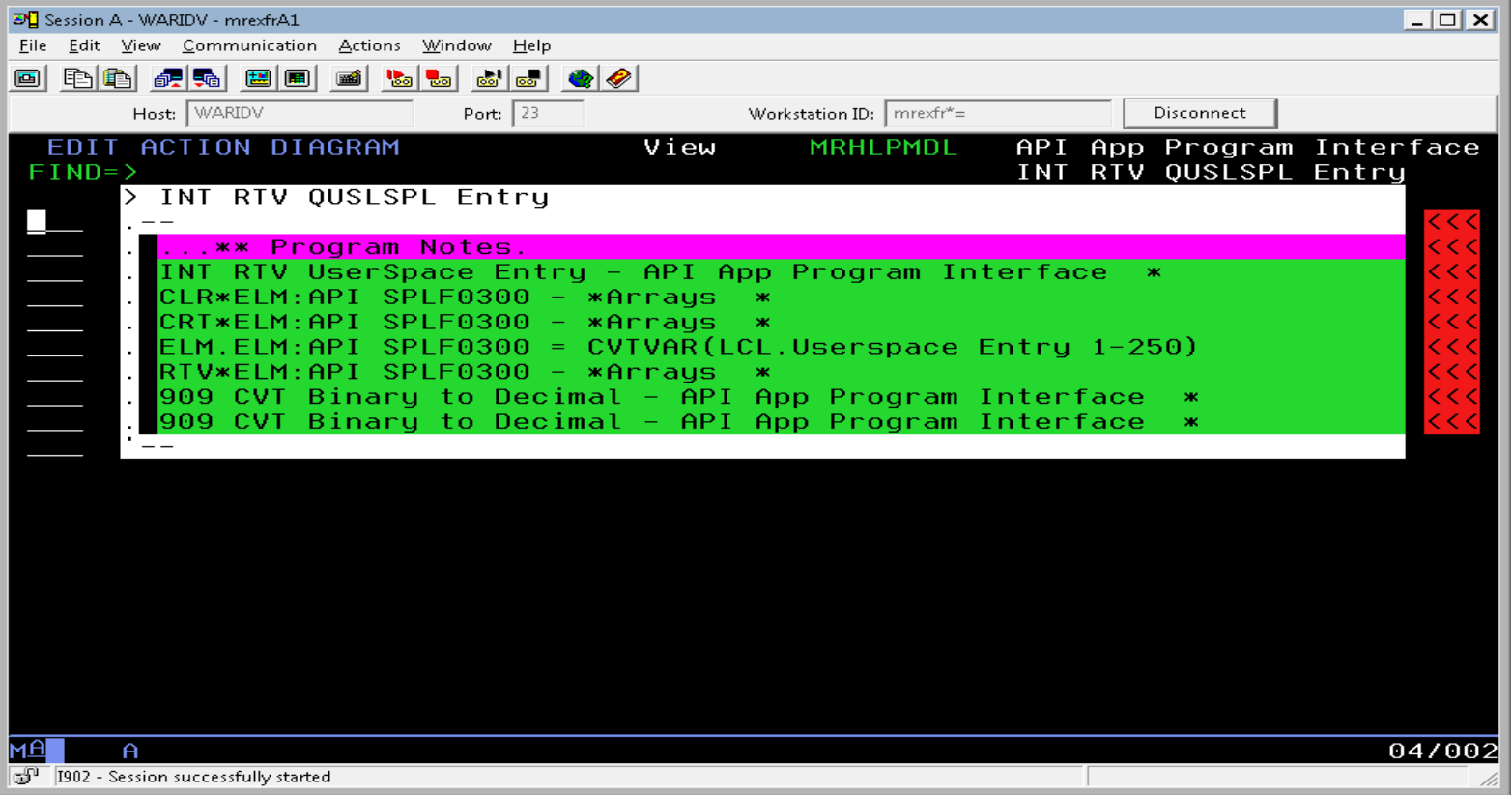

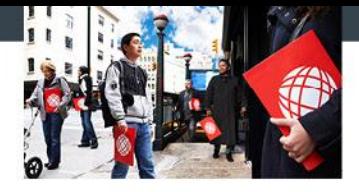

- Seems like a lot of work.
	- Nearly all of the functions are built to be resuable.
	- Modular, Modular, Modular.

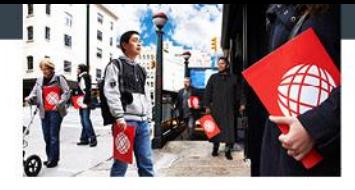

### Sample in the wild

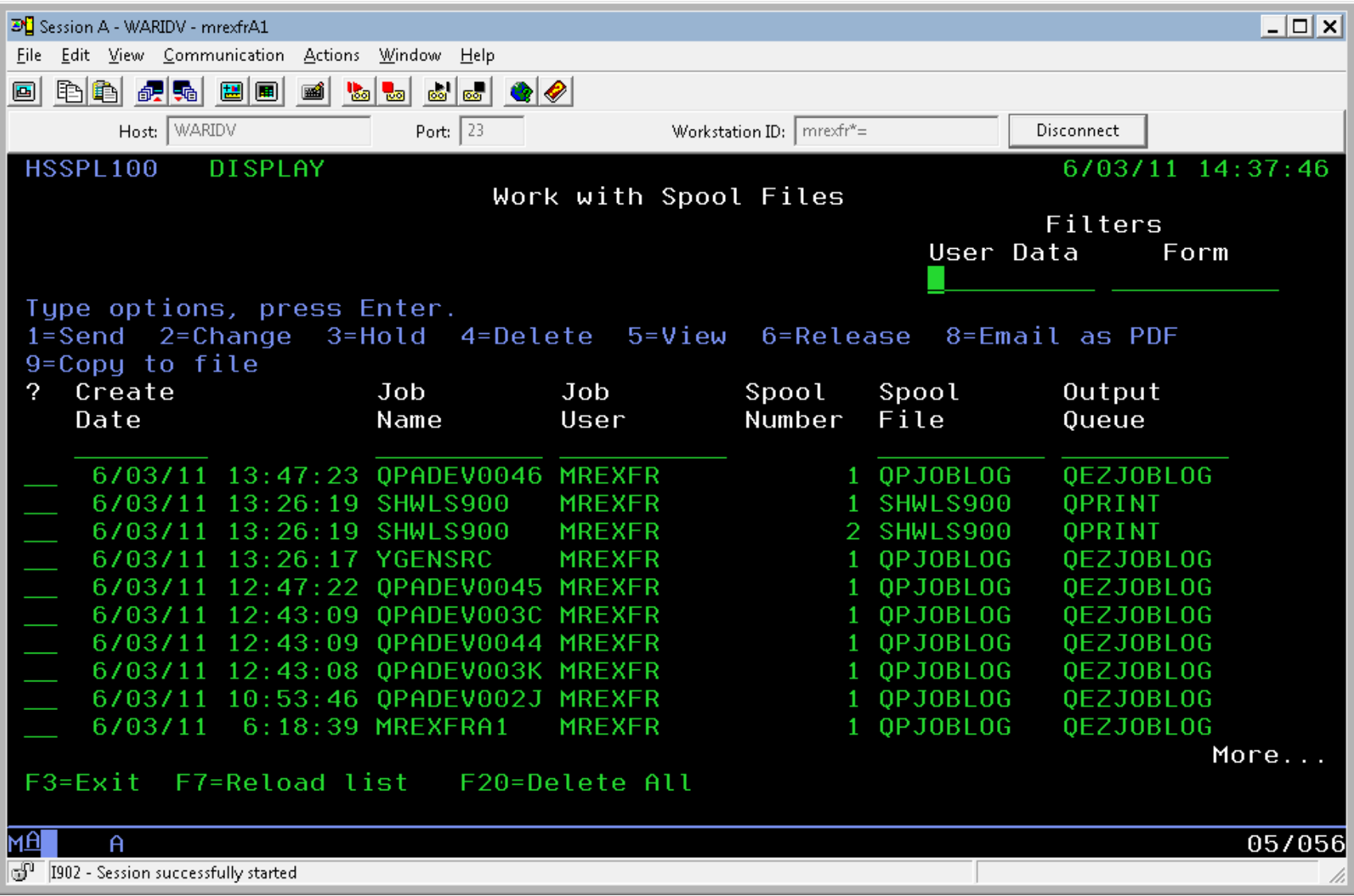

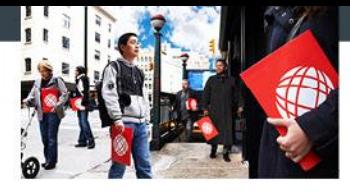

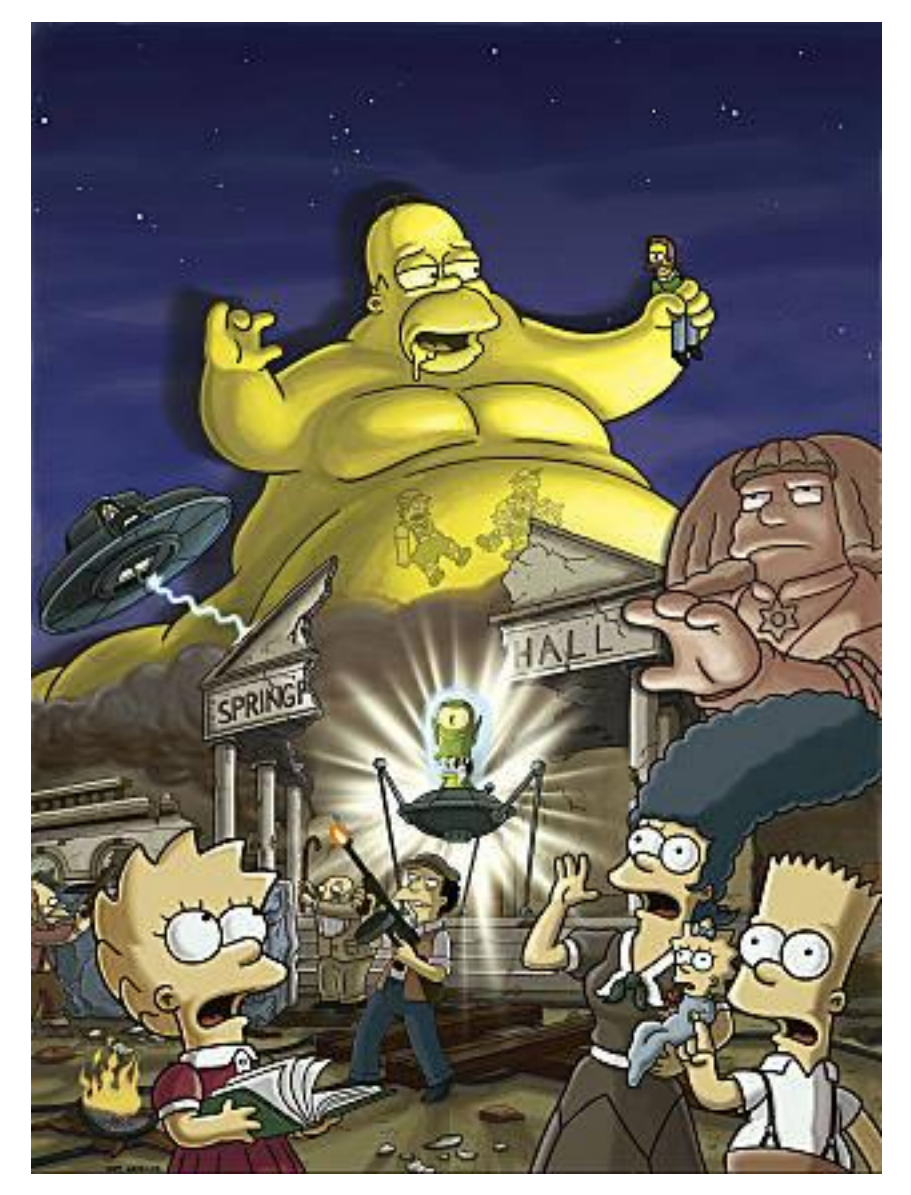

#### the warranty group whatever you need. wherever you are.

### **SQL And the Blob**

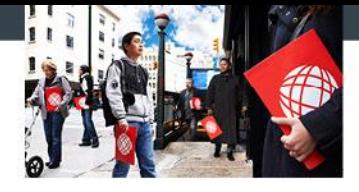

### SQL & the BLOB

- What is a BLOB
	- Not the latest blockbuster summer movie monster
	- **Binary Large Object** 
		- Useful for storing items such as PDF / images / documents / Jimmy Hoffa
		- Not native to the 2e world (yet?)

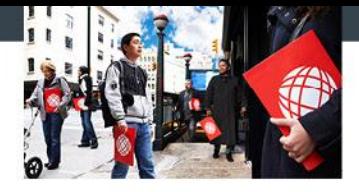

### SQL & the BLOB

■ Getting Started

.

- All code on an article from Scott Klement
- http://systeminetwork.com/article/rpg-vs-blob
- Will require User Source
	- Not beyond the skill of a bad RPG developer (like me)

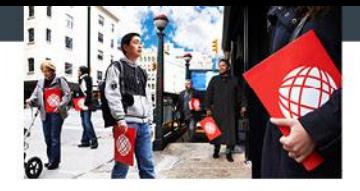

### SQL & the BLOB

- 3 Main Items of source code
	- SQL Source for your table

## EXCUSRSRC – Define BLOB data type

## EXCUSRSRC – The Read and Write of object

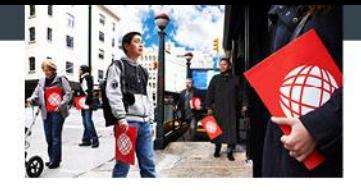

### SQL & the BLOB cont.

- **SQL Source for your table** 
	- **Plenty of ways to define this** 
		- **STRSQL**
		- **SQL editor in Ops Navigator**
		- **Example 3 Feditor hands** <a>Insert name of favorite SQL editor here<a>Insert <a>Insert</a>Insert</a>Insert</a>Insert</a>Insert</a>Insert</a>Insert</a>Insert</a>Insert</a>Insert</a>Insert</a>Insert</addendendenden inserted
	- Just so long as you have defined the BLOB SQL data type for one of your fields.

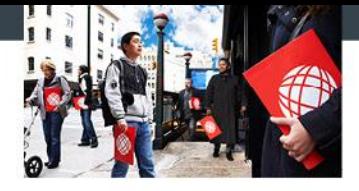

- EXCUSRSRC Define BLOB data type
	- Only lines needed are to define the data type for RPG
		- D BlobObj S SQLTYPE(BLOB\_FILE)
	- Compiler will convert this to a data structure that consists of the IFS path (BlobObj\_NAME), length of the IFS path(BlobObj\_NL) , and the file operation(BlobObj\_FO).

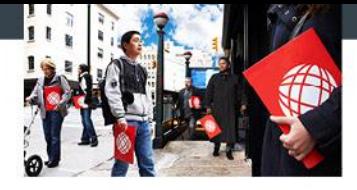

### SQL & the BLOB cont.

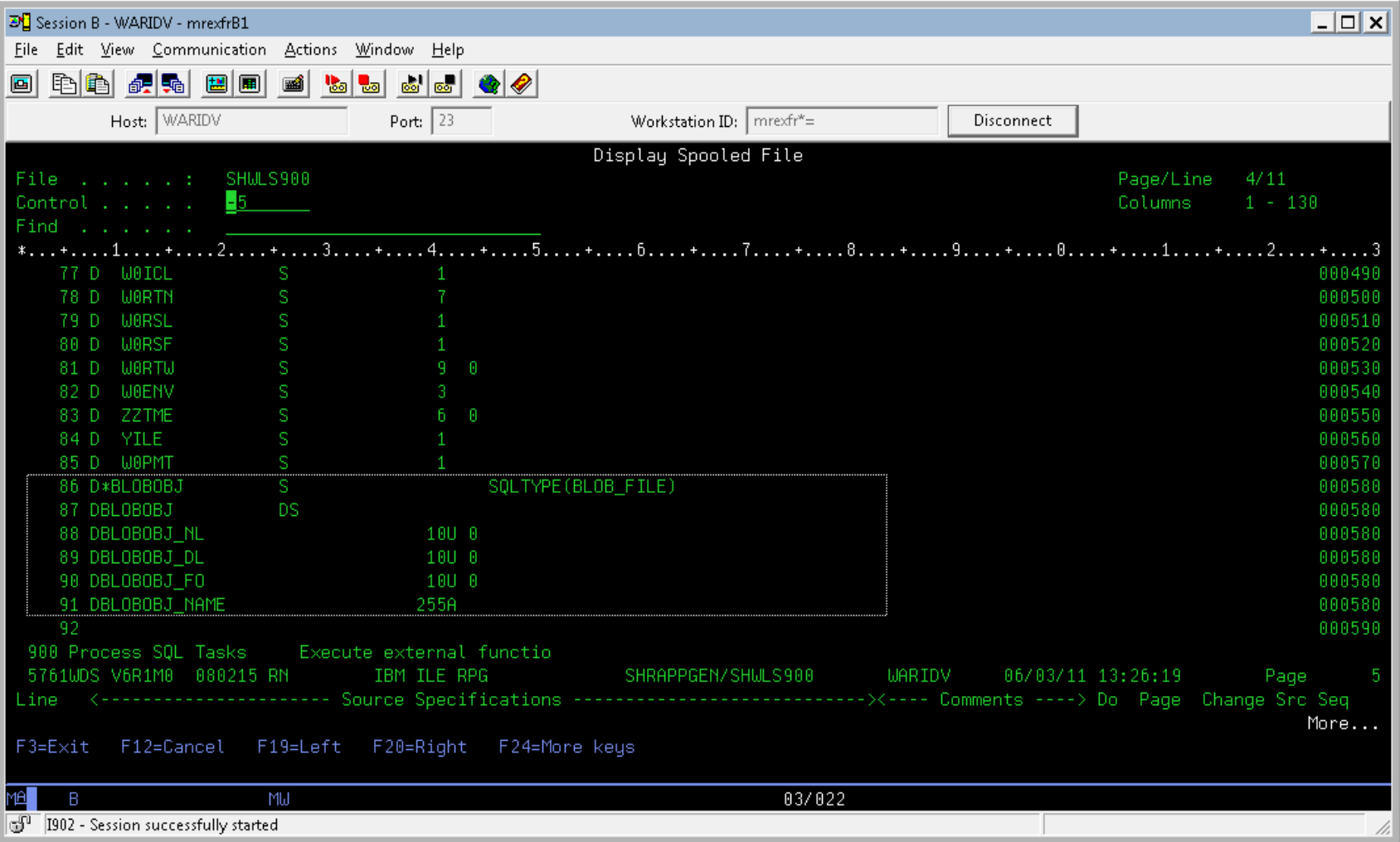

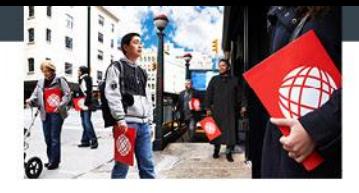

### SQL & the BLOB cont.

- EXCUSRSRC The Read and Write of object
	- **First we setup the file operation** 
		- Defined constants by compiler SQFRD for reading in and SQFOVR to write out, overwrite if it exists
	- **Select or Insert depending on which way you are going** with the object.
	- **EXTERGHEEVIER IS A Lastly we test if the SQL operation was successfull** 
		- Test SQLCOD

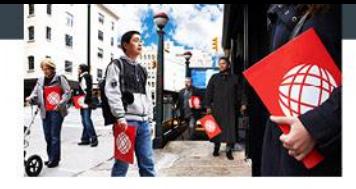

### SQL and the BLOB cont.

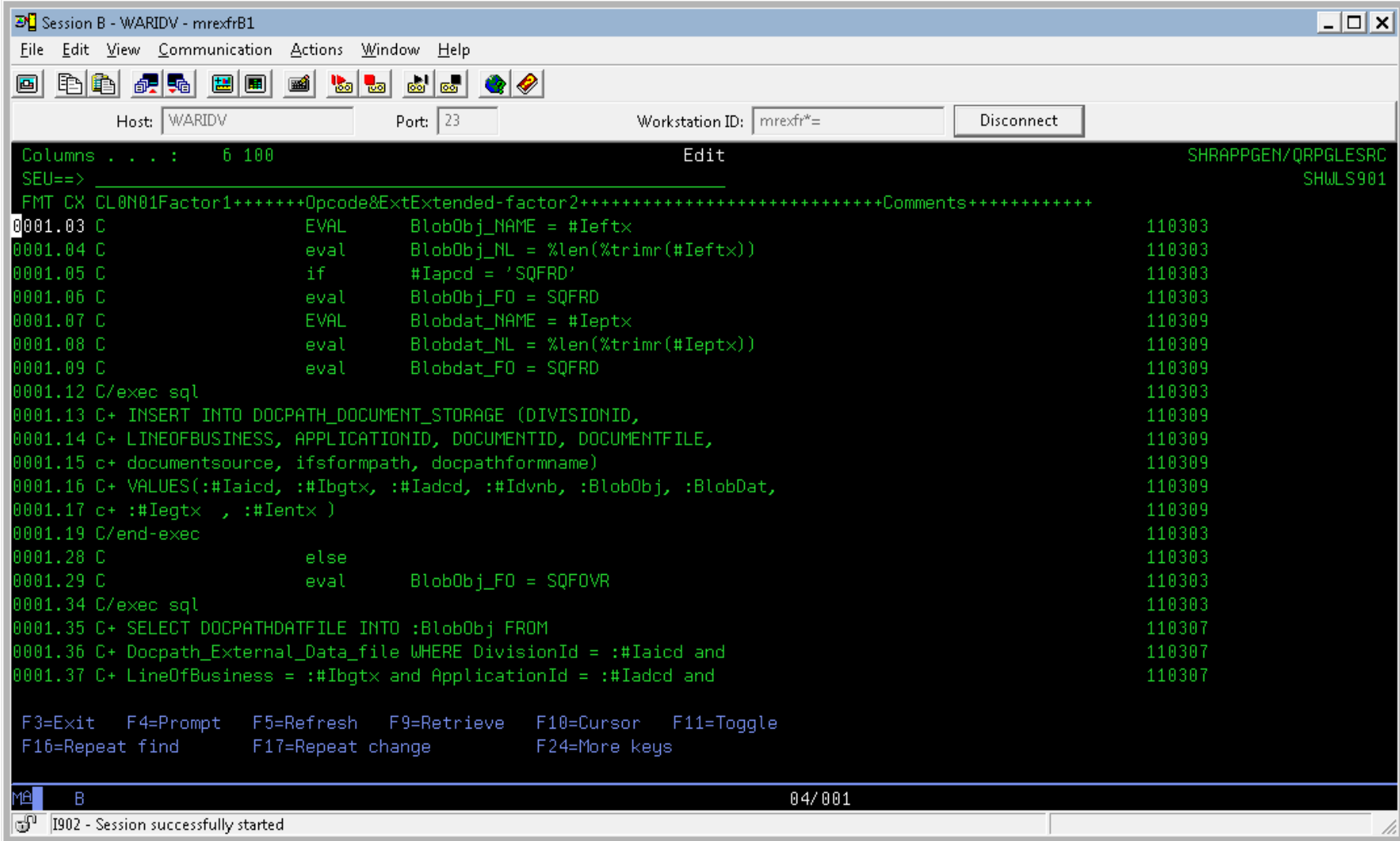

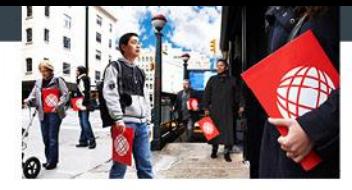

### Questions?